## SAP ABAP table V TCACS FILTER01 {Generated Table for View}

**V\_TCACS\_FILTER01** MANDT [CLNT (3)] APPL [CHAR (6)] FILTERID [CHAR (8)] VERSION [NUMC (6)] STATUS VERSION [CHAR (1)] STATUS\_WORK [CHAR (1)] V\_TCACS\_FILTER01-MANDT = T000-MANDT  $\overline{0..N}$   $V_TCACS_FILTER01-APPL = TCACS_APPLDEF-APPL$  V\_TCACS\_FILTER01-APPL = TCACS\_APPLDEF-APPL 0..N  $\overline{0..N}$  V TCACS FILTER01-STATUS VERSION = TCACS VALSTAT1-STATUS VERSION  $0$ .. $N$ V TCACS FILTER01-STATUS WORK = TCACS VALSTAT1-STATUS WORK  $0:N_{-}$ 

**T000**

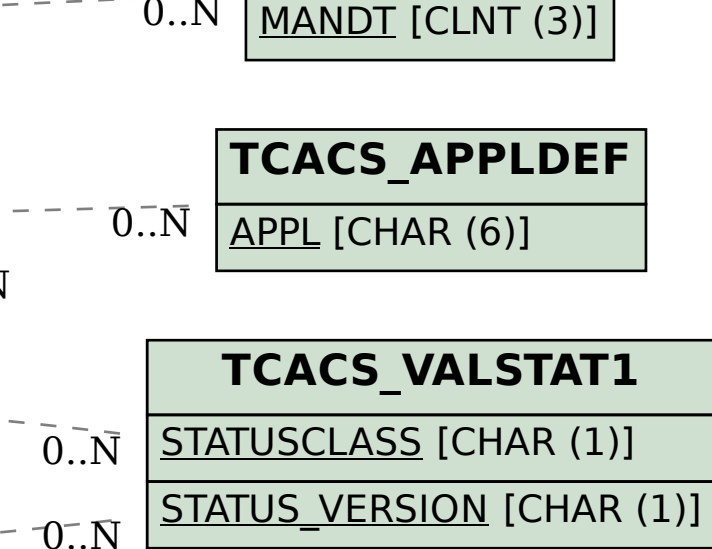

STATUS WORK [CHAR (1)]